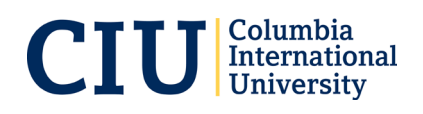

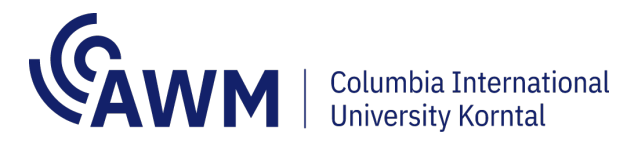

## **Datenschutz** / *Data protection* **Anlage zur Bewerbung** / *application attachement*

**Name: Vorname/***First Name***:**

## **Hinweis zum Datenschutz**

Ihre Daten werden ausschließlich für notwendige, studienrelevante Zwecke innerhalb der AWM gGmbH und der Columbia International University gespeichert und verwendet. Studienrelevante persönliche Daten werden an der Columbia International University, USA, nach den Vorgaben des "Family & Education Right of Protection Act" (FERPA) gespeichert und verarbeitet.

*Your data will be stored and used exclusively for study-related purposes within AWM gGmbH and Columbia International University. Study-related personal information is stored and processed at Columbia International University, USA, in accordance with the Family & Education Right of Protection Act (FERPA).*

Mit meiner Unterschrift auf der Bewerbung stimme ich *With my signature on the application I agree to*

- der Übermittlung studienrelevanter Informationen\* an mich auf postalischem, elektronischem und fernmündlichen Weg zu. *the transmission of study-relevant information\* to me via regular mail, electronic mail or telecommunication.*
- der Speicherung meiner studienrelevanten, personenbezogenen Daten in einem Drittland  $(= USA)$  zu.

*storing my study-related, personal data in a third country (= USA).*

Datum / Date: \_\_\_\_\_\_\_\_\_\_\_\_\_\_\_Unterschrift / Signature:

Hinweis: Ein Widerspruch ist jederzeit möglich. Mit dem Widerspruch erfolgt die Exmatrikulation aus dem jeweiligen Studiengang. Die Daten werden nicht an Dritte weitergegeben.

*Please Note: A withdrawal of this agreement is possible at any time. This, however, will activate your exmatriculation from your study program. Your data will not be shared with third parties.*

\*Siehe "Allgemeines Studienhandbuch" im Downloadcenter: *See "General Student Handbook" on our website (Downloadcenter): https://awm-korntal.eu/page/downloadcenter.html*